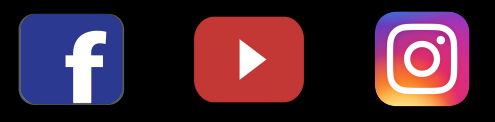

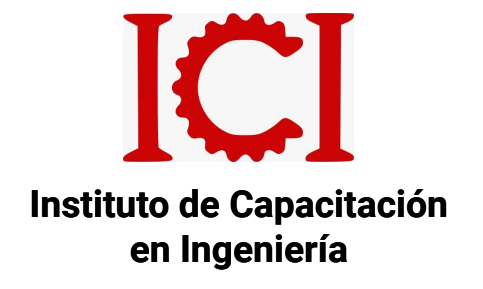

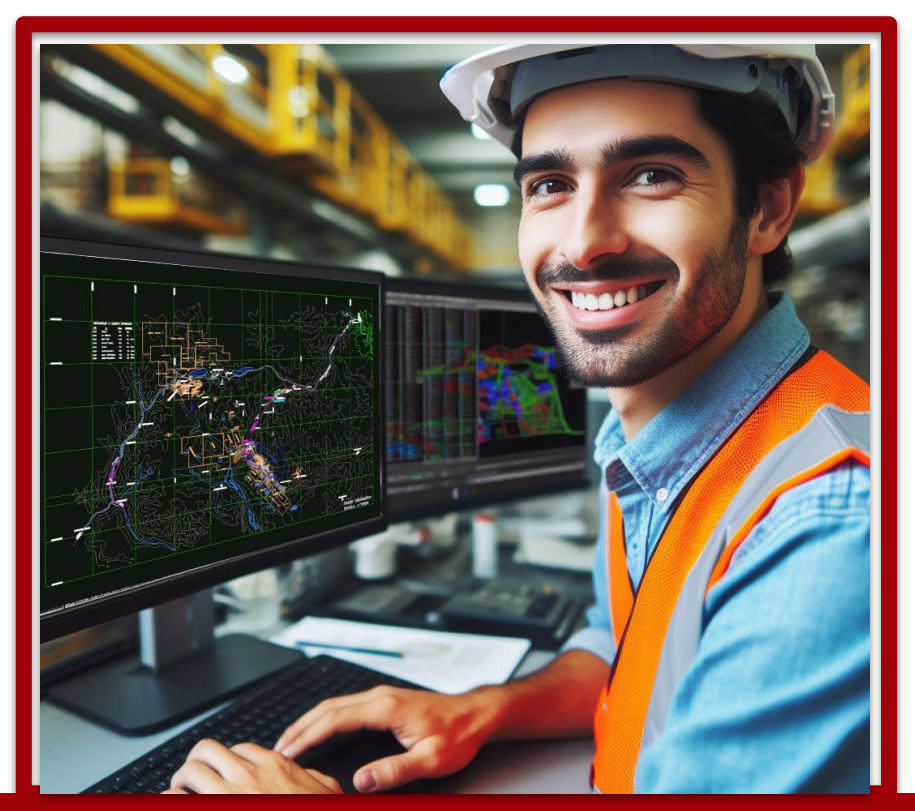

# **AUTOCAD PARA GEOLOGÍA Y MINERÍA**

**BÁSICO - AVANZADO**

**VIRTUAL SINCRÓNICO**

## TRIPACK DATAMINE STUDIO

#### **OBJETIVO DEL CURSO:**

El objetivo Principal del curso es inculcar a los alumnos conceptos y la aplicación de las funciones relacionadas con los trabajos geológicos y mineros. En este curso pondrás a prueba toda tu capacidad con uno de los programas más utilizados y descubrirás las herramientas y técnicas del software necesarios para aplicarlo a tus labores requeridas.

#### **DESCRIPCIÓN DEL CURSO:**

Este curso, contiene 2 módulos, partiendo desde un nivel principiante hasta un nivel avanzado en manejo de Autocad aplicado a labores geológico - mineras.

El desarrollo es de 24 horas cronológicas , siendo cada módulo de 12 horas dictadas en vivo mediante la plataforma zoom.

#### **METODOLOGÍA:**

Virtual sincrónica, mediante la plataforma zoom.

Se desarrollarán 8 sesiones en total de 3 horas cada una.

Trabajaremos con una modalidad colaborativa y basada en proyectos

Las clases serán grabadas y enviadas a los alumnos para la retroalimentación.

El dictado es según temario y se finaliza con una evaluación para la obtención de su respectivo certificado ICI.

#### **DIRIGIDO A:**

Profesionales, técnicos y estudiantes del rubro ingenieril, ingeniería geológica, Ingeniería de minas, topógrafos, ayudantes y de profesiones afines.

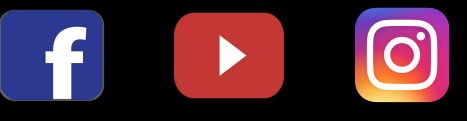

## AUTOCAD PARA GEOLOGÍA Y MINERÍA

#### **MÓDULO 1:**

- Entorno del autocad.
- Insertar y dibujar puntos.
- Sistemas de coordenadas absolutas y relativas.
- Comando línea.
- Dibujo ortogonal y polar.
- Sombreado de polígonos hatch y superhatch.
- Anotaciones y acotados.
- Edición de leyendas y simbologías.
- Cajetín del plano.
- Comando de escala.
- Razón de escala.
- Insertar tablas.
- Exportar datos de puntos y líneas a tablas.
- Diseño de impresión en layout.
- Impresión desde el model.
- Lineweight.
- Configuración de impresión.

#### **MÓDULO 2:**

- Comando script y hacer scripts.
- Autolisp de grilla, perímetros, rumbos y buzamientos.
- Insertar bloques, bloques dinámicos y bloques con atributos.
- Bloque dinámico aplicado en cajetín.
- Diseño de malla de perforación y voladura, rotulado e impresion.
- Entorno 3d en autocad.
- Importar secciones y cambio de ucs.
- Dibujo con 3D polyline, de labores mineras: galerías, polvorín, chimenea, rampas.
- Secciones.
- Generar sólidos de labores: Operaciones boleanas, Método de anillos, Superficies con 3Dface.
- Evaluación.

#### **DOCENTE**

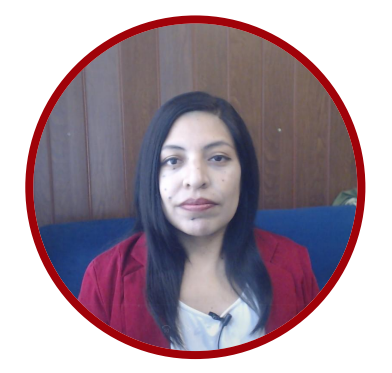

#### ING. NANCY AIQUI

GEÓLOGA ESPECIALISTA EN GIS y EN MODELAMIENTO GEOLÓGICO

Ingeniera geóloga, especialista en GIS y en Modelamiento Geológico con softwares de alta demanda en el sector minero. Amplia experiencia en la docencia, participando en diversas Instituciones como en FIA-UNI, ICI, CEPS-UNI, entre otros. Asesora en manejo de Softwares de Minería en Cajamarca, Puno, Cerro de Pasco, Cusco, y como también fue partícipe en diversos proyectos para Consultorías dentro del rubro minero.

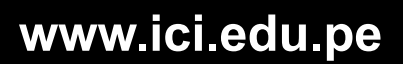

### INFORMES E INSCRIPCIONES

 $\boxed{\text{O}}$ 

 $\overline{f}$ 

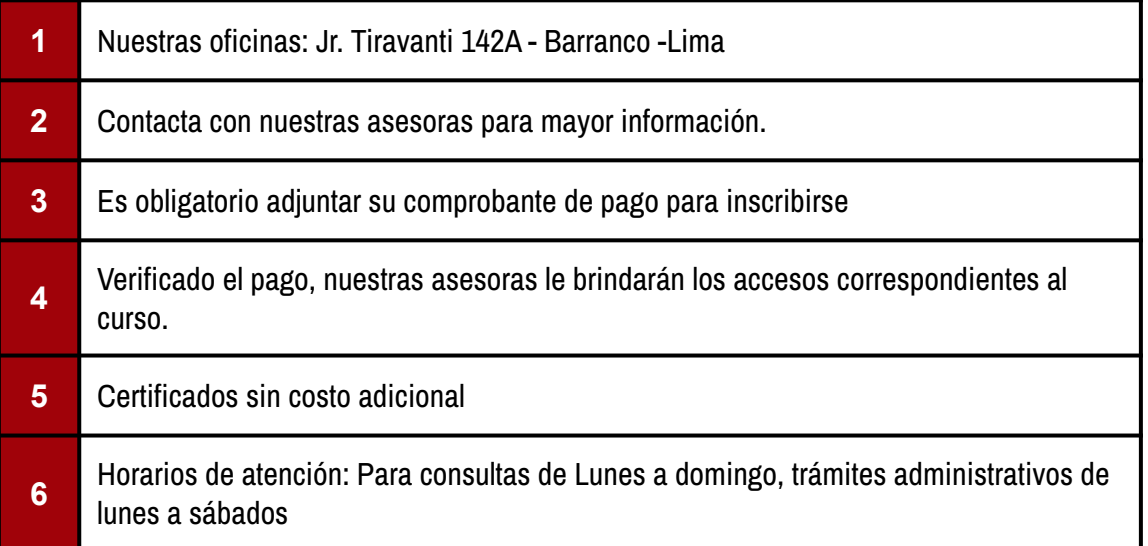

#### FORMAS DE PAGO

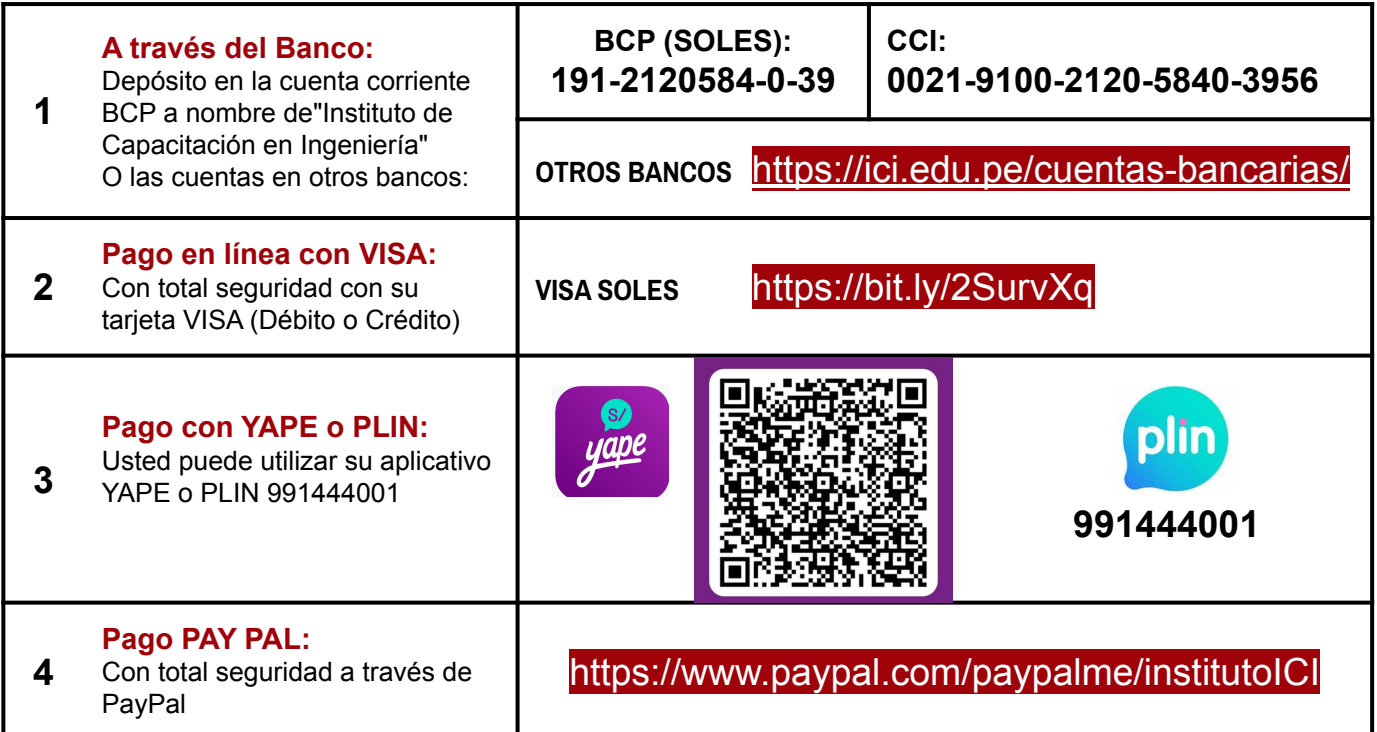